# E-Label:

# Settings > System > Regulatory & safety

12:50 дм  $\frac{1}{4}$  ■  $\frac{1}{4}$  □ •

 $R$  (see

#### く Regulatory & safety

Product model 9138S

Manufacturer name TCL Communication Ltd.

Manufacturer address 5/F, Building 22E, 22 Science Park East Avenue, Hong Kong Science Park, Shatin, NT, Hong Kong

Made in China

IMEI

#### 358975210002565

CU reference 9138S-2ALCUS01

**Bluetooth Declaration ID** Bluetooth Declaration ID D059600

You can touch some certification logos or texts to get more details.

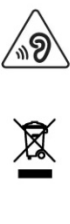

**SAR** 

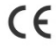

FCC ID:2ACCJB199

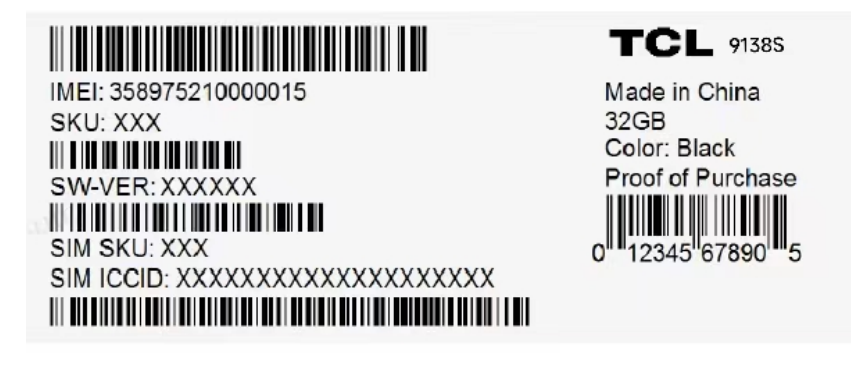

11:38 дм ∲ Ф Д О•

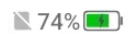

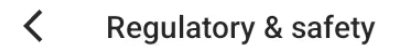

9150S

## Manufacturer name

**TCL Communication Ltd.** 

**IMEI** 

### 356616950000011

CU reference 9150S-2AUHUS11

## **Bluetooth Declaration ID**

Bluetooth Declaration ID D059600

For more details on the following icons, please refer to the product user manual.

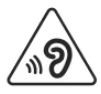

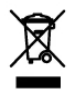

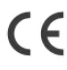

FCC ID:2ACCJB199

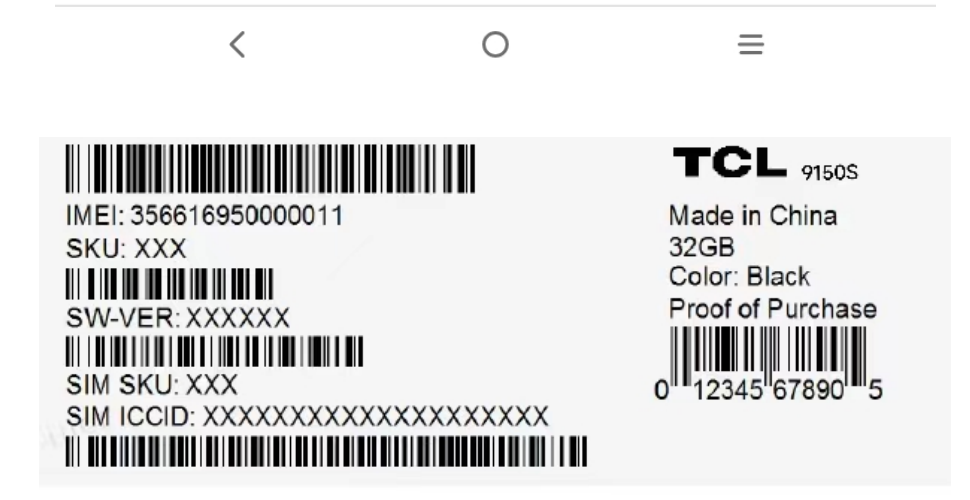